# 「グラフと組合せ」試験問題 解答例

#### 2010 年度

### 1数学的帰納法

任意の自然数 *N* に対して、以下の恒等式が成り立つことを、数学的帰納法を用いて証明 しなさい。

$$
\sum_{n=1}^{N} \frac{1}{n(n+2)} = \frac{1}{2} \left( \frac{3}{2} - \frac{1}{N+1} - \frac{1}{N+2} \right)
$$
(1.1)

#### 解答例

*N* =1の場合、

$$
\pm iU = \frac{1}{1} \times \frac{1}{3} = \frac{1}{3}
$$

$$
\pm iU = \frac{1}{2} \left[ \frac{3}{2} - \frac{1}{2} - \frac{1}{3} \right] = \frac{1}{2} \times \frac{2}{3} = \frac{1}{3}
$$

従って、式(1.1)が成り立つ。

ある *N* で式(1.1)が成り立つと仮定する。 *N* +1の場合の左辺を変形する。

$$
\sum_{n=1}^{N+1} \frac{1}{n(n+2)} = \sum_{n=1}^{N} \frac{1}{n(n+2)} + \frac{1}{(N+1)(N+3)}
$$
  
=  $\frac{1}{2} \left( \frac{3}{2} - \frac{1}{N+1} - \frac{1}{N+2} \right) + \frac{1}{2} \left( \frac{1}{N+1} - \frac{1}{N+3} \right)$   
=  $\frac{1}{2} \left( \frac{3}{2} - \frac{1}{N+2} - \frac{1}{N+3} \right)$ 

*N* +1の場合の右辺を得る。従って、 *N* +1の場合にも式(1.1)が成り立つ。

● 以上より、任意の自然数 N に対して式(1.2)が成り立つことが、数学的帰納法によっ て証明された。

### 2深さ優先探索

有向グラフ $G = (V, A)$ に対する、深さ優先探索 (Depth-First Search) のアルゴリズムを  $\bigcup$ 下に示す。ただし、頂点 $v \in V$ を始点とする弧の集合を $\delta^+ v$ 、弧 $a$ の終点を $\delta^- a$ とする記 法を用いている。 *L* ⊆ *V* は既に探索した頂点の集合とする。

```
search(\nu, L){
          // v から出る全ての弧
          forall(a \in \delta^+ \nu){
                     w = \partial<sup>−</sup> a //反対側の頂点
                    if( w \notin L ){
                               L = L \cup \{w\}search( w, L )
                    }
          }
          //これ以上進めない
          return
}
```
このアルゴリズムを用いて、下図のグラフを深さ優先探索し、その結果として得られる極 大木を示しなさい。極大木の頂点の位置は、元のグラフの位置ではなく、探索の順序に従 って配置しなさい。

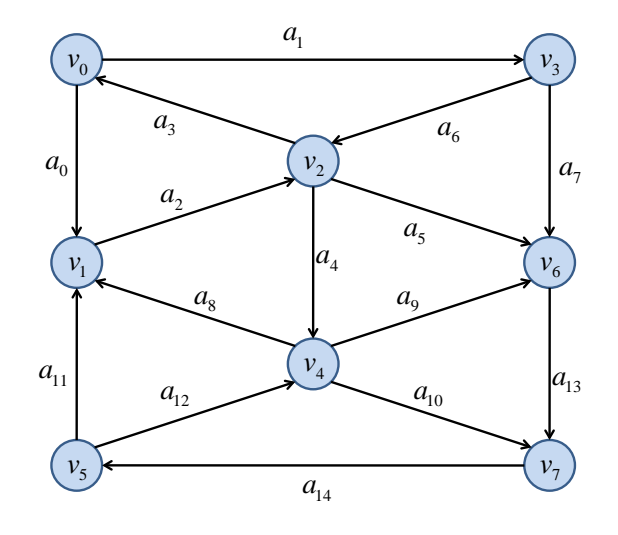

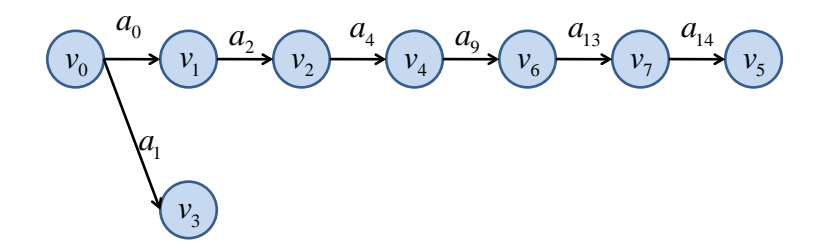

### 3最短経路問題

有向グラフ $G = (V, A)$ において、各弧 $a \in A$ に正の長さ $l(a)$ が定義されているとする。 このとき、ある頂点  $v_0$  ∈ V から各頂点への最短経路を求める方法の一つが Dijkstra 法であ る。

頂点 <sup>0</sup> *v* からの各頂点 *v* への、最短経路に沿った距離 (ポテンシャル) を *p v*( ) 、その経路 で頂点*v* の直前の頂点を*q v*( ) とする。*U* ⊆ *V* を <sup>0</sup> *v* からの有向道が見つかっているが距離が 確定していない頂点の集合、*W* ⊆ *V* を <sup>0</sup> *v* からの有向道が見つかり距離の確定した頂点の集 合とする。

このとき、Dijkstra 法は以下のように表される。ただし、初期条件は、 $U = \{v_0\}$ 、 $W = \emptyset$ 、  $p(v_0) = 0$ ,  $p(v) = \infty$   $(\forall v \in V \setminus \{v_0\})$ ,  $q(v) = \text{null}$   $(\forall v \in V)$  である。

while  $(U \neq \emptyset)$  {  $p(w)$ が最小である *w*∈*U* を探す forall  $(a \in \delta^+ w)$  {  $x = \partial^- a$ if  $(x \notin W)$  { if (  $p(x) > p(w) + l(a)$  ) {  $q(x) \leftarrow w$  $p(x) \leftarrow p(w) + l(a)$ 

$$
U \leftarrow U \cup \{x\}
$$
\n}\n}\n}\n}\nW \leftarrow W \cup \{w\}\n
$$
U \leftarrow U \cup \{x\}
$$
\n
$$
W \leftarrow W \cup \{w\}
$$
\n
$$
U \leftarrow U \setminus \{w\}
$$

}

```
A) アルゴリズムの実行
```
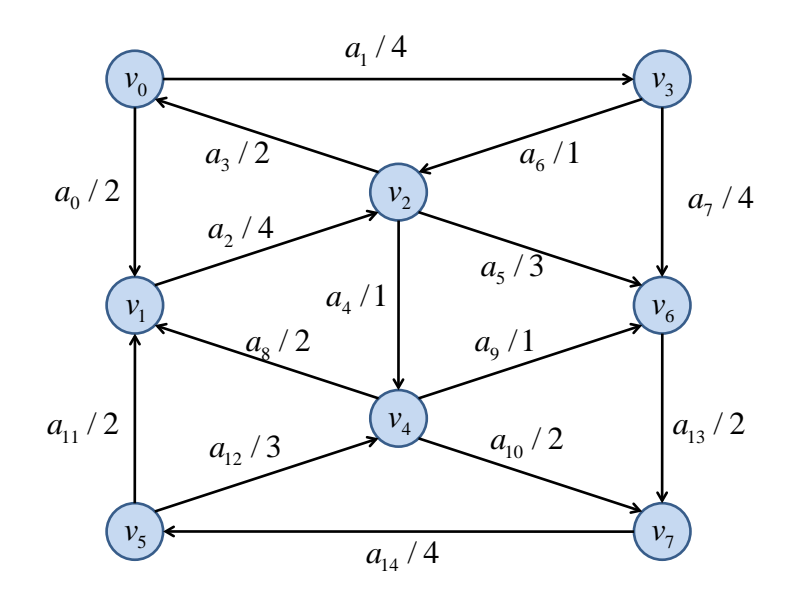

上のグラフについて、Dijkstra 法を実行しなさい。始点は v<sub>o</sub> とする。図中の弧のラベル の右の数字は距離を表している。アルゴリズムの各ステップ (while ループが一回実行され る毎) の、注目している頂点 *w* 、頂点の集合*U* と*V* 、更新された *p w*( )と *q w*( ) を、以下の  $\mathcal{M}$ のように表として表しなさい。一旦計算された $p(w)$ が後で更新された場合には、そのこ とが分かるように例に従って矢印で表示しなさい。

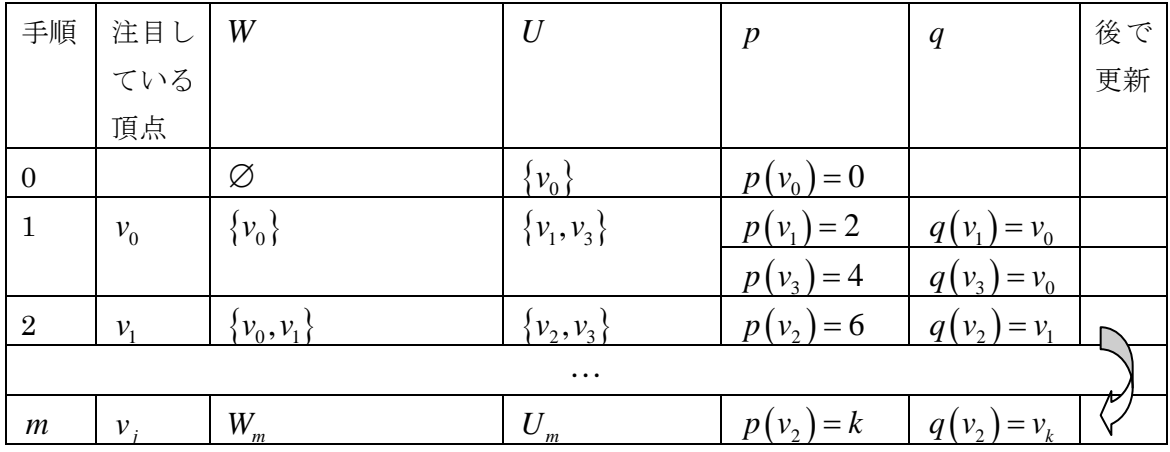

### 解答例

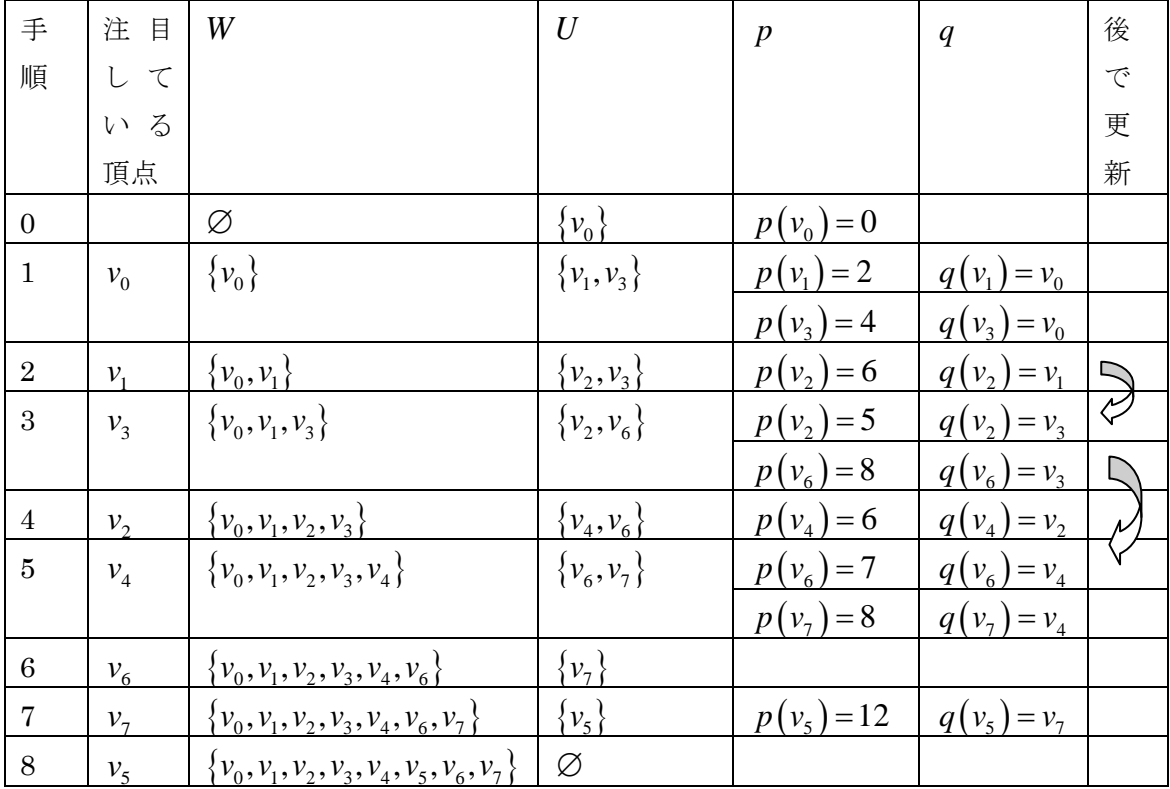

## B) 得られる極大木

上の Dijkstra 法の実行によって得られる極大木を示しなさい。また、各頂点のポテンシ ャル  $p(w)$ を示しなさい。

解答例

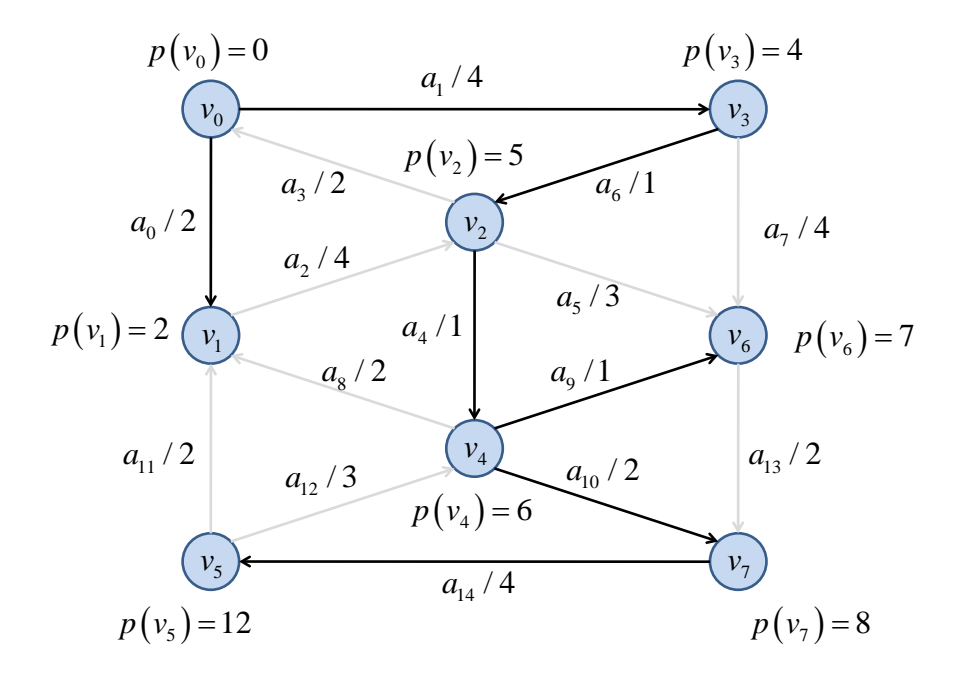